# **Distribution EOLE - Tâche #35861**

Scénario # 35723 (Terminé (Sprint)): Problème de reconfigure à cause de set\_linkspeed

## **Etude**

02/04/2024 13:54 - Emmanuel GARETTE

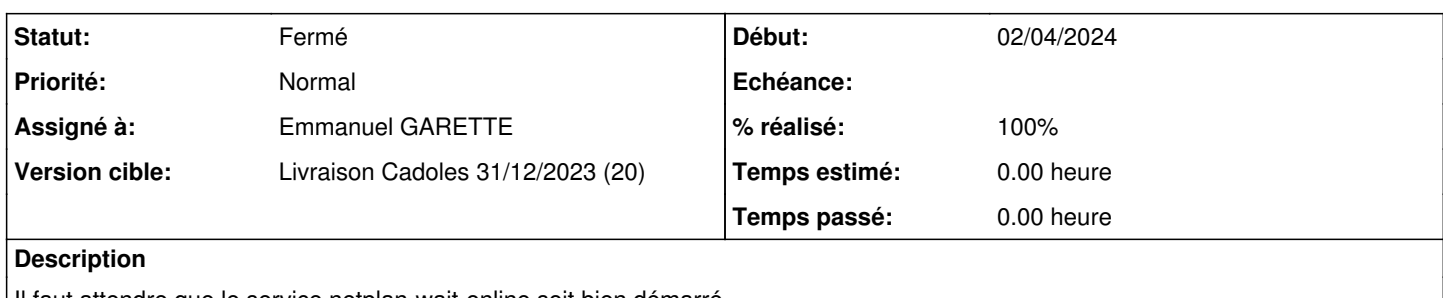

Il faut attendre que le service netplan-wait-online soit bien démarré.

De plus le template "set\_linkspeed" n'est généré qu'une fois l'utilisation du script fait. Il faut templatiser le fichier avant.

Le problème apparait sur la version 2.8.1 d'EOLE (avant netplan est lancé après la génération des templates.

### **Historique**

#### **#1 - 02/04/2024 13:54 - Emmanuel GARETTE**

*- Statut changé de Nouveau à Résolu*

## **#2 - 10/04/2024 10:28 - Joël Cuissinat**

*- Statut changé de Résolu à Fermé*

*- Restant à faire (heures) mis à 0.0*